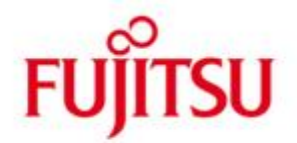

FUJITSU Software BS2000 SESAM-DBAccess

Version 9.0A Oktober 2016

Freigabemitteilung

Alle Rechte vorbehalten, insbesondere gewerbliche Schutzrechte. Änderung von technischen Daten sowie Lieferbarkeit vorbehalten. Haftung oder Garantie für Vollständigkeit, Aktualität und Richtigkeit der angegebenen Daten und Abbildungen ausgeschlossen. Wiedergegebene Bezeichnungen können Marken und/oder Urheberrechte sein, deren Benutzung durch Dritte für eigene Zwecke die Rechte der Inhaber verletzen kann.

© 2016 Fujitsu Technology Solutions GmbH

Die Marke Fujitsu und das Fujitsu Logo sind Marken oder registrierte Marken von Fujitsu Limited in Japan und in anderen Ländern. BS2000 und SESAM sind Marken von Fujitsu Technology Solutions GmbH in Europa und in anderen Ländern.

### **INHALTSVERZEICHNIS**

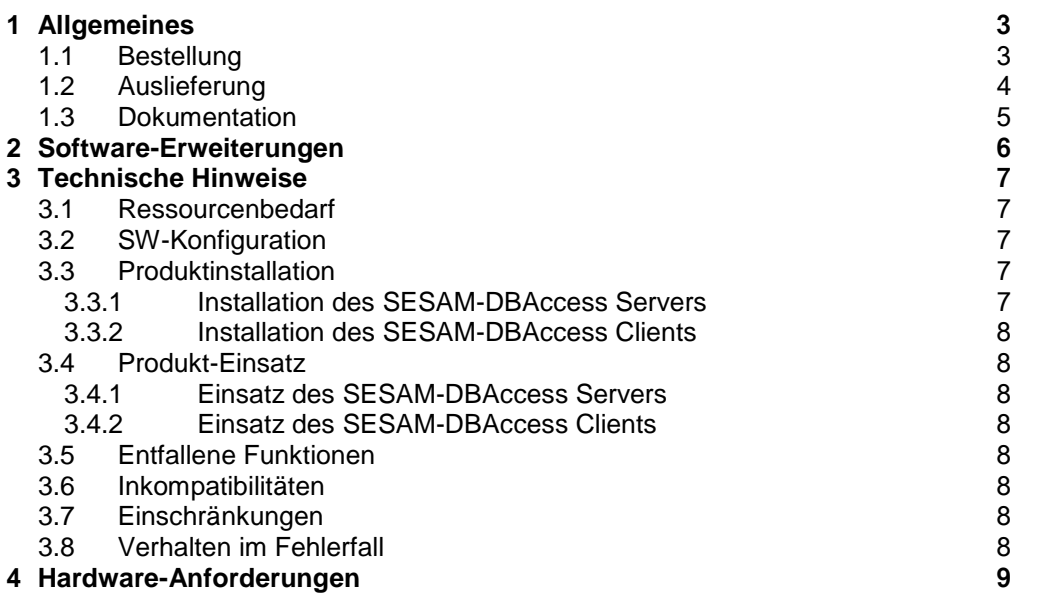

# <span id="page-2-0"></span>**1 Allgemeines**

Diese Freigabemitteilung enthält die wesentlichen Erweiterungen, Abhängigkeiten und Betriebshinweise zu SESAM-DBAccess V9.0A unter dem Betriebssystem BS2000/OSD.

Der Datenbankzugriffsservice SESAM-DBAccess ermöglicht seinen Benutzern den Zugriff auf SESAM/SQL-Datenbanken des BS2000/OSD. Einerseits ermöglicht er Java-Anwendungen aller Art (Applikationen, Servlets, JSP, Applets, etc.) über die JDBC-Schnittstelle des SESAM-DBAccess Clients unter jedem OS, in dem eine JavaVM läuft (z.B. Microsoft Windows, UNIX, BS2000/OSD, etc.). Andererseits ermöglicht er den Zugriff über die ADO.NET-Schnittstelle des SESAM-DBAccess Clients unter jedem OS, das Anwendungen mit der ADO.NET-Schnittstelle unterstützt. Zusätzlich kann über die PDO Schnittstelle aus einer PHP Webseite über einen Apache Webserver auf einer Application Unit eines SE-Servers auf SESAM/SQL Datenbanken zugegriffen werden.

Der SESAM-DBAccess Server hat aus Anwendersicht die Aufgabe, die durch den Client gestellten DB-Requests auf die realen Schnittstellen des Datenbanksystems SESAM/SQL abzubilden. Der SESAM-DBAccess Server bearbeitet Aufträge von mehreren, voneinander unabhängigen Client-Benutzern, die auf einem oder mehreren Rechnern arbeiten.

SESAM-DBAccess V9.0 ist die Nachfolgeversion von SESAM-DBAccess V8.0.

Der Inhalt der Freigabemitteilung entspricht dem Stand der allgemeinen Lieferfreigabe.

Diese und andere aktuelle Freigabemitteilungen sind auf der SoftBooks-DVD enthalten und online verfügbar unter [http://manuals.ts.fujitsu.com/.](http://manuals.ts.fujitsu.com/)

Werden mit dem Einsatz der vorliegenden Produktversion eine oder mehrere Vorgängerversionen übersprungen, so sind auch die Informationen aus den Freigabemitteilungen der Vorgängerversionen zu berücksichtigen.

## <span id="page-2-1"></span>**1.1 Bestellung**

SESAM-DBAccess ist Bestandteil des Datenbanksystems SESAM/SQL und kann nur zusammen mit diesem über die zuständige Vertriebsgesellschaft bezogen werden. Sollte ein Interessent bereits eine ältere Version von SESAM/SQL im Einsatz haben, so genügt der Bezug einer aktuellen Korrekturversion dieses Produkts, in dem der SESAM-DBAccess enthalten ist.

Für diese Produkte gelten die allgemeinen Bedingungen zum Vertrag über die Nutzung und Pflege von Softwareprodukten.

## <span id="page-3-0"></span>**1.2 Auslieferung**

Die Lieferung der Dateien zu SESAM-DBAccess V9.0A erfolgt zusammen mit SESAM/SQL V9.0 über das Lieferverfahren SOLIS.

Folgende Dateien sind Bestandteil dieser Lieferung: Dateiname

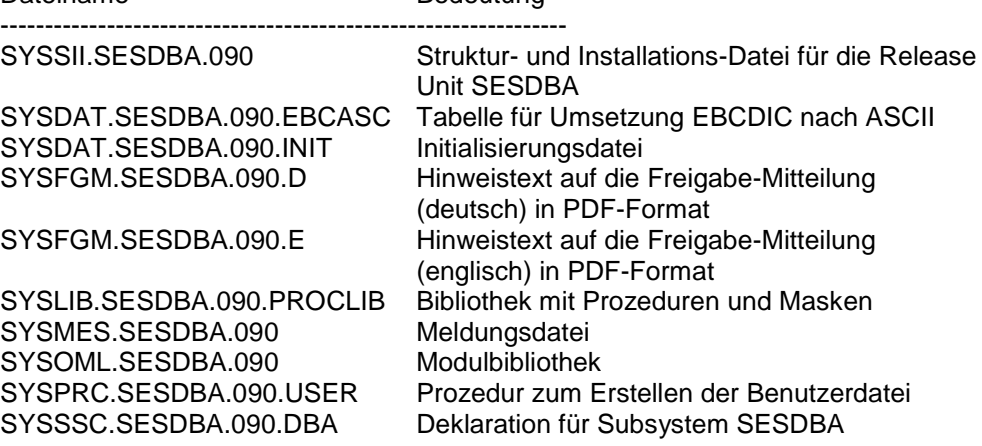

Die Treiber-Software zum SESAM-DBAccess Client befindet sich auf der beiliegenden Kunden-CD "SESAM/SQL V09.0 Tools and Drivers for Windows" im Verzeichnis:

\DBAccess\Client.

Die jeweils neuesten Versionen der Treiber-Software zum SESAM-DBAccess Client stehen auch im Internet zur Verfügung: [http://www.fujitsu.com/fts/products/computing/servers/mainframe/bs2000/softwar](http://www.fujitsu.com/fts/products/computing/servers/mainframe/bs2000/software/db/sesamsql) [e/db/sesamsql](http://www.fujitsu.com/fts/products/computing/servers/mainframe/bs2000/software/db/sesamsql)

## <span id="page-4-0"></span>**1.3 Dokumentation**

Die Dokumentation zu BS2000/OSD ist unter dem Titel BS2000/OSD SoftBooks in deutscher und englischer Sprache auf DVD erhältlich.

Die Dokumentation ist auch als Online-Manuale unter [http://manuals.ts.fujitsu.com](http://manuals.ts.fujitsu.com/) verfügbar. Handbücher, die mit einer Bestellnummer angezeigt werden, können auch in gedruckter Form bestellt werden.

Zu diesen Handbüchern kann es zusätzlich README-Dateien geben. Sie enthalten Änderungen und Erweiterungen zum Handbuch des jeweiligen Produktes. Die Dateien haben folgenden Namensaufbau:

SYSRME.<produkt>.<version>.D (Datei mit deutschem Text) SYSRME.<produkt>.<version>.E (Datei mit englischem Text)

Beim Drucken der Dateien sollte im PRINT-FILE-Kommando der Operand CONTR-CHAR=EBCDIC angegeben werden.

Die ReadMe-Dateien zu den SESAM-DBAccess Clienten befinden sich auf der beiliegenden Kunden-CD "SESAM/SQL V09.0 Tools and Drivers for Windows" in folgenden Verzeichnissen:

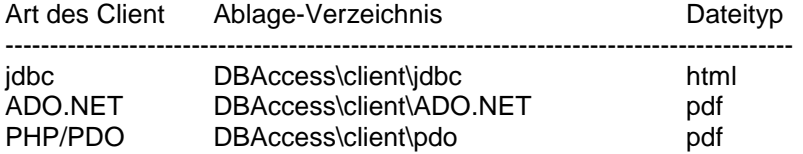

## <span id="page-5-0"></span>**2 Software-Erweiterungen**

Im Folgenden sind die wichtigsten Neuerungen im Vergleich mit der Vorversion V8.0 zusammengefasst. Eine tabellarische Übersicht findet sich auch in den Einleitungen der neu aufgelegten Handbücher; dort werden jeweils das Handbuch und das Kapitel genannt, in dem die Änderung beschrieben wird.

- PHP/PDO-Treiber: Es wird ein neuer Treiber angeboten, der die PDO-Schnittstelle realisiert, um den Zugriff von der Application-Unit eines SE-Servers ermöglicht.
- Optimierter EXECUTE beim DBA-Server: Die mehrfache Ausführung präparierter Statements wurde optimiert. Das führt zu spürbaren Performanceverbesserungen.

## <span id="page-6-0"></span>**3 Technische Hinweise**

## <span id="page-6-1"></span>**3.1 Ressourcenbedarf**

Der Einsatz von SESAM-DBAccess V9.0A ist auf allen Anlagen mit einem virtuellen Adressraum von mindestens 16 MB möglich. Der Speicherbedarf auf der Platte beträgt ca. 3000 PAM-Seiten für die Installationsdateien.

## <span id="page-6-2"></span>**3.2 SW-Konfiguration**

Bei Produkten, zu denen explizit keine Version angegeben ist, wird die Version vorausgesetzt, die mit dem jeweiligen OSD-Paket (der jeweiligen Betriebssystemversion) als technisch gekoppelte Freigabe bzw. entkoppelte Freigabe ausgeliefert wird.

Notwendige Betriebssystemversion, je nach Hardware-Architektur:

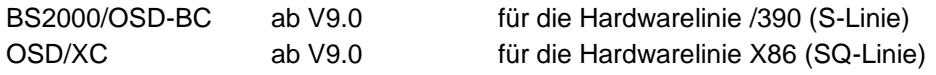

Zum Produktionsbetrieb zusätzlich notwendige andere Software: (Versionen gemäß Software-Konfigurations-Liste OSD-BC V9.0) CRTE ab V2.9 SESAM/SQL ab V9.0

Für die JDBC Nutzung in der JDBC Client Umgebung (Windows / Linux / Unix) benötigte Softwareprodukte: JRE ab V1.6 (JDBC ab V4.0)

Für die ADO-NET Nutzung in der ADO.NET Client Umgebung (Windows / Linux / Unix) benötigte Softwareprodukte:<br>
.NET ab V3.5 ab  $V3.5$ 

Für die PDO Nutzung in der Umgebung des PDO Client (Linux) benötigte Softwareprodukte: PHP ab V5.3.8

## <span id="page-6-3"></span>**3.3 Produktinstallation**

#### <span id="page-6-4"></span>**3.3.1 Installation des SESAM-DBAccess Servers**

Die Installation von SESAM-DBAccess muss mit dem Installationsmonitor IMON durchgeführt werden. Für die Installation des Produkts müssen neben den Hinweisen in der vorliegenden Freigabemitteilung auch die Informationen zur Installation im Lieferanschreiben sowie im Handbuch des Produktes berücksichtigt werden.

Falls gewünscht, kann zum Abschluss der Installation das Subsystem SESDBA von SESAM-DBAccess V9.0 gestartet werden.

#### <span id="page-7-0"></span>**3.3.2 Installation des SESAM-DBAccess Clients**

Alle für die Installation des jeweiligen Clients notwendigen Informationen sind in der zugehörigen ReadMe-Datei beschrieben. Siehe dazu Abschnitt Dokumentation.

## <span id="page-7-1"></span>**3.4 Produkt-Einsatz**

#### <span id="page-7-2"></span>**3.4.1 Einsatz des SESAM-DBAccess Servers**

Der Betrieb des SESAM-DBAccess Servers wird durch Startparameter gesteuert. Diese Startparameter sind in einer Initialisierungsdatei mit dem Namen SYSDAT.SESDBA.090.INIT abgelegt. Sie sind im Handbuch zu SESAM-DBAccess beschrieben.

#### <span id="page-7-3"></span>**3.4.2 Einsatz des SESAM-DBAccess Clients**

Alle für den Betrieb des Clients notwendigen Informationen sind in der jeweiligen ReadMe-Datei beschrieben.

## <span id="page-7-4"></span>**3.5 Entfallene Funktionen**

Keine.

### <span id="page-7-5"></span>**3.6 Inkompatibilitäten**

Der SESAM-DBAccess Client V9.0A kann nur mit dem SESAM-DBAccess Server ab V9.0A zusammenarbeiten.

## <span id="page-7-6"></span>**3.7 Einschränkungen**

Keine.

## <span id="page-7-7"></span>**3.8 Verhalten im Fehlerfall**

Fehlermeldungen zu SESAM-DBAccess sind neben einer genauen Beschreibung des Fehlers die nachfolgend aufgeführten Unterlagen beizulegen:

- DBAccess (BS2000/OSD) Benutzerprotokolldatei (Trace-Datei)
- SYSOUT-Protokolle
- -- Traceprotokoll des Treibers (Client)

# <span id="page-8-0"></span>**4 Hardware-Anforderungen**

SESAM-DBAccess V9.0 ist auf allen Servern der S-Linie (/390) mit allen ab BS2000/OSD-BC V9.0 oder auf Servern der SQ-Linie (X86) mit allen ab OSD/XC V9.0 unterstützten Business-Server ablauffähig.